### **BAB III**

## **METODE KERJA**

## **3.1 Waktu Dan Tempat**

Program ini berlangsung setiap hari kerja (Senin sampai dengan Jumat) selama 8 jam perharinya, dengan rincian sebagai berikut:

| Pukul (WIB)      | Durasi (jam) | <b>Aktivitas</b> |
|------------------|--------------|------------------|
| 08.00 s.d. 11.30 | 3.5          | Kelas Sesi Pagi  |
| 13.00 s.d. 16.30 | 3.5          | Kelas Sesi Siang |
| 16.30 s.d. 17.30 |              | Self-Study       |

Tabel 3. 1 Agenda Kelas

Program ini beralngsung dari bulan februari 2022 sampai dengan juli 2022.

## **3.2 Alat dan Bahan**

- 1. *Hardware* :
	- a) 1 set PC (*Personal Computer*) atau Laptop
	- b) Wifi
- 2. *Software* :
	- a) *Python* 3.9.1
	- *b) Jupyter notebook*
	- *c) Google collaborator*

## **3.3 Metode Dan Proses Kerja**

# **3.3.1 Metode**

Metode yang digunakan dalam mengerjakan proyek akhir dengan tema guru virtual yaitu :

*1. Studi literature*

Pada tahap ini dilakukan proses mencari referensi – referensi mengenai penelitian – penelitian yang terdahulu.

*2. Data pre-processing*

Setelah didapatkan beberapa sumber data, data dikumpulkan untuk nantinya akan dijadikan pola, kata kunci pada chatbot.

*3. Data exploration*

A. *Data pre-processing sesuai domain*

- *a) Question answering system*
- b) HTML
- c) CSS
- *d) Javascript*
- *4. Modelling*

Menggunakan NLP QAS, HTML, CSS, *JavaScripts*, dan *Flask with jinja2*.

*5. Data processing*

Pada tahap ini, data mentah akan dilakukan tokenize dan kemudian dilakukan training data. Kemudian melakukan uji chatbot sebelum dilakukan *deployment.*

*6. Deployment*

Pada tahap ini, program di *deployment* pada *local* komputer dengan menggunakan *flask with jinja2*.

*7. Evaluation*

Dari metode training model yang digunakan didapatkan akurasi sebanyak 0.9976, avg loss 0.0024 rate. Dengan model ini dikatakan metode terbaik 2 untuk mentraining dataset pada project akhir. kelemahan dari Project Guru Virtual ini masih terdapat data yang belum lengkap.

#### **3.3.2 Proses Kerja**

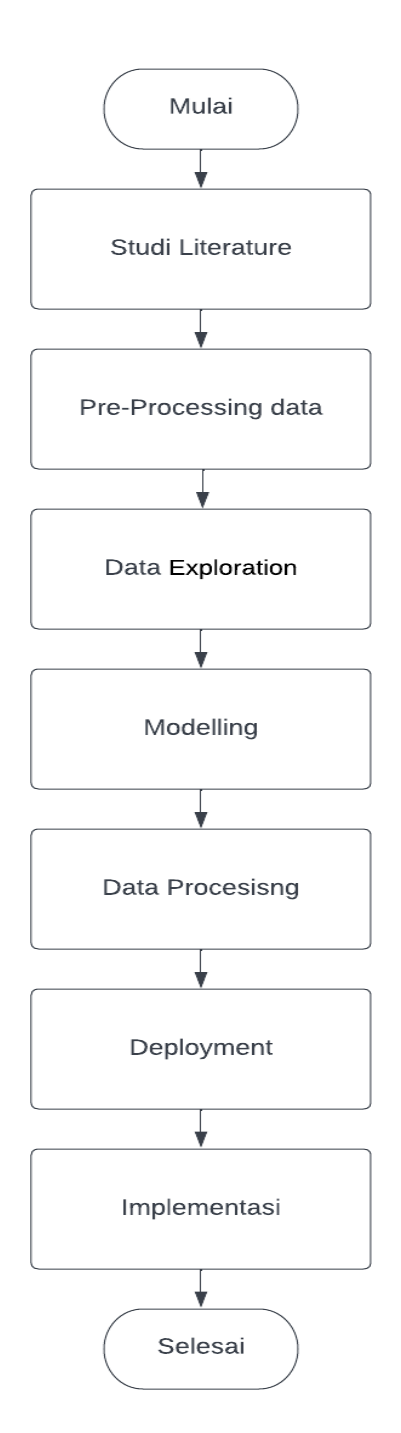

Gambar 3. 1 Alur tahap penelitian

Dalam proses pelaksanaan proyek akhir ada beberpa proses yang dilewati untuk menghasilkan proyek akhir, antara lain :

- 1. Mencari sumber refrensi yang akan menjadikan dasar dalam proyek akhir
- 2. Mendesain dan memprogram proyek akhir guru virtual

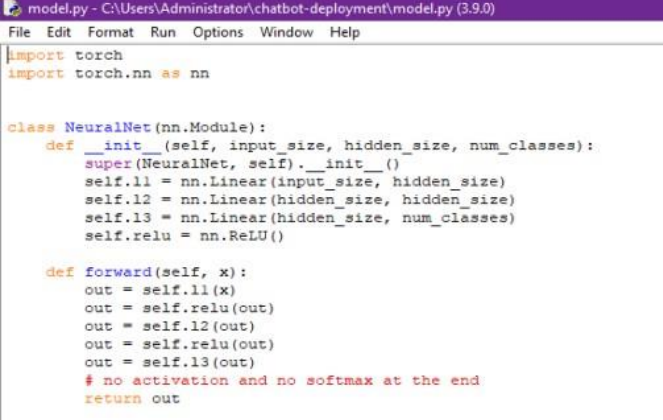

Gambar 3. 2 Mendesain dan memprogram proyek akhir guru virtual

3. Menambahkan materi pembelajaran Bahasa Indonesia kelas 8 untuk menjadi model training

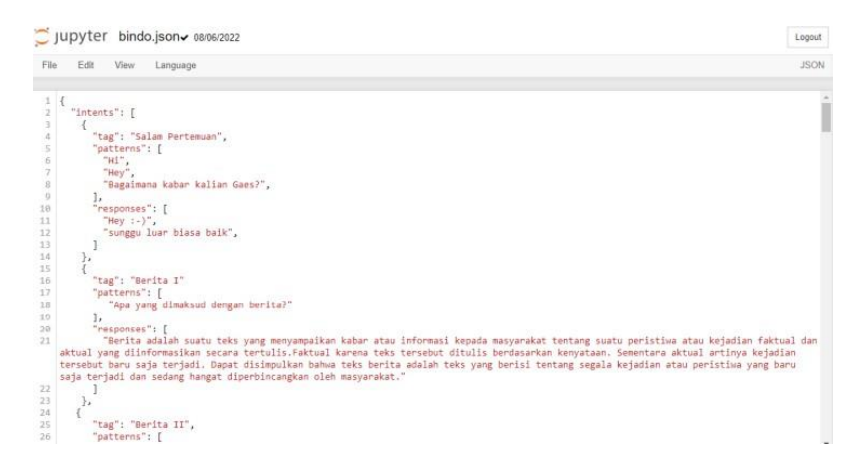

Gambar 3. 3 Menambahkan pertanyaan pada dataset

4. Men-training model

| (venv) (base) C:\Users\aie\guru-virtual>python train.py<br>31 patterns                                                                                                    |
|----------------------------------------------------------------------------------------------------|
| 29 tags: ['Berita I', 'Berita II', 'Drama I', 'Drama II', 'Drama III', 'Drama IV', 'Ikla                                                                                             |
| in I', 'Iklan II', 'Iklan III', 'Iklan IV', 'Iklan V', 'PUISI I', 'PUISI II', 'Salam Pert                                                                                            |
| emuan', 'Teks Eksposisi I', 'Teks Eksposisi II', 'Teks Eksposisi III', 'Teks Eksposisi I<br>N', 'Teks Persuasif I', 'Teks Persuasif II', 'Teks Persuasif III', 'Teks Ulasan I', 'Tek |
| s Ulasan II', 'Teks Ulasan III', 'Urutan Cerita Menarik Dalam Eksplanasi I', 'Urutan Cer                                                                                             |
| ita Menarik Dalam Eksplanasi II', 'Urutan Cerita Menarik Dalam Eksplanasi III', 'Urutan                                                                                              |
| Cerita Menarik Dalam Eksplanasi IV', 'Urutan Cerita Menarik Dalam Eksplanasi V']                                                                                                    |
| 64 unique stemmed words: [',', '-', 'apa', 'bagaimana', 'beberapa', 'berdasarkan', 'beri<br>ta', 'ciri', 'ciri-ciri', 'dalam', 'dapat', 'dengan', 'di', 'digunakan', 'dimaksud', 'dr |
| ama', 'eksplanasi', 'eksposisi', 'fakta', 'gae', 'gagasan', 'hey', 'hi', 'iklan', 'itu',                                                                                             |
| 'jelaskan', 'jeni', 'kabar', 'kaidah', 'kaidah-kaidah', 'kalian', 'kamu', 'ke', 'kebaha                                                                                              |
| saan', 'kebahasan', 'ketahui', 'langkah-langkah', 'letak', 'modern', 'paragraf', 'pemben                                                                                             |
| tuk', 'pengembangan', 'pengertian', 'penyusunan', 'persuasif', 'pola', 'poster', 'puisi'                                                                                             |
| , 'saja', 'sajakah', 'salah', 'satu', 'slogan', 'struktur', 'tek', 'tentang', 'terbagi',<br>'tesi', 'tradision', 'ulasan', 'umumnya', 'unsur', 'unsur-unsur', 'yang']                |
| 64 29                                                                                                    |
| Epoch [100/1000], Loss: 2.5362                                                                                                    |
| Epoch [200/1000], Loss: 0.9358                                                                                                    |
| Epoch [300/1000], Loss: 0.4357                                                                                                    |
| Epoch [400/1000], Loss: 0.0921<br>Epoch [500/1000], Loss: 0.0543                                                                                                    |
| Epoch [600/1000], Loss: 0.0194                                                                                                    |
| Epoch [700/1000], Loss: 0.0146                                                                                                    |
| Epoch [800/1000], Loss: 0.0060                                                                                                    |
| Epoch [900/1000], Loss: 0.0052                                                                                                    |
| Epoch [1000/1000], Loss: 0.0024<br>final loss: 0.0024                                                                                                    |
| training complete. file saved to data.pth                                                                                                    |
|                                                                                                    |

Gambar 3. 4 Men-training dataset

5. Meng-install *dependencies* dan *package* yang dibutuhkan untuk menjlakan

program guru virtual

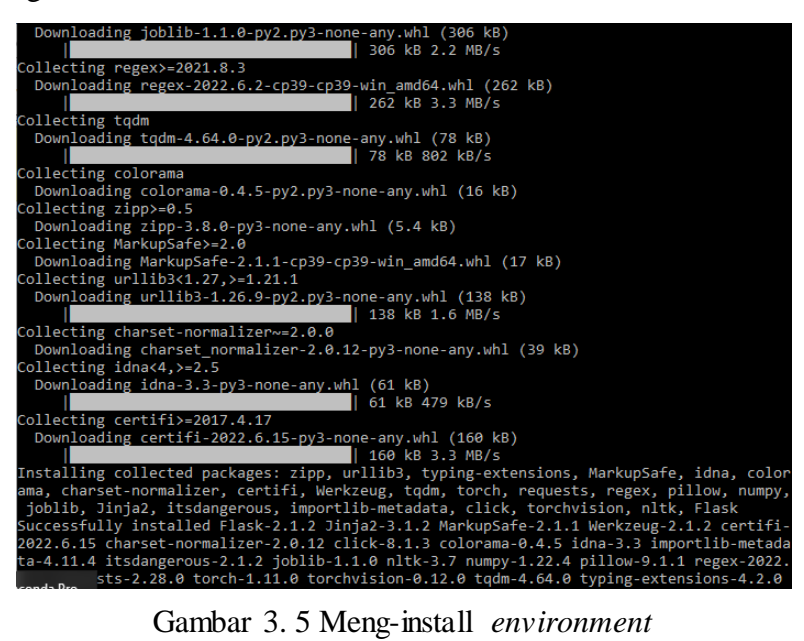

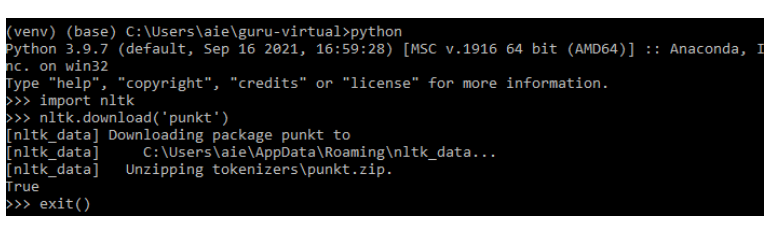

Gambar 3. 6 Meng-install *nltk package*

6. Menjalankan program chat untuk memberikan tanya jawab

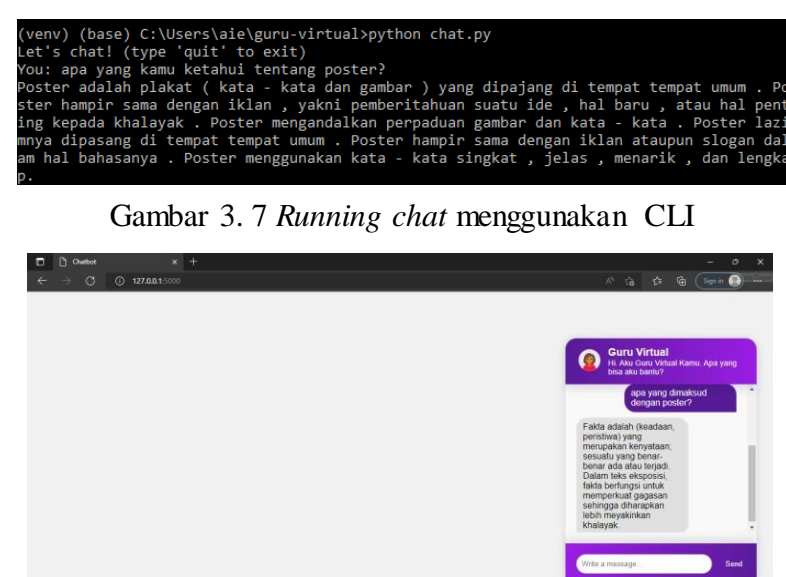

Gambar 3. 8 Tampilan *chatbot* pada website.

**b**  $\wedge$  **D**  $\leq$  **D**  $\leq$  **D**  $\leq$  **D**  $\leq$  **D**  $\leq$  **D**  $\leq$  **D**  $\leq$  **D**  $\leq$  **D** 

D Type here to search

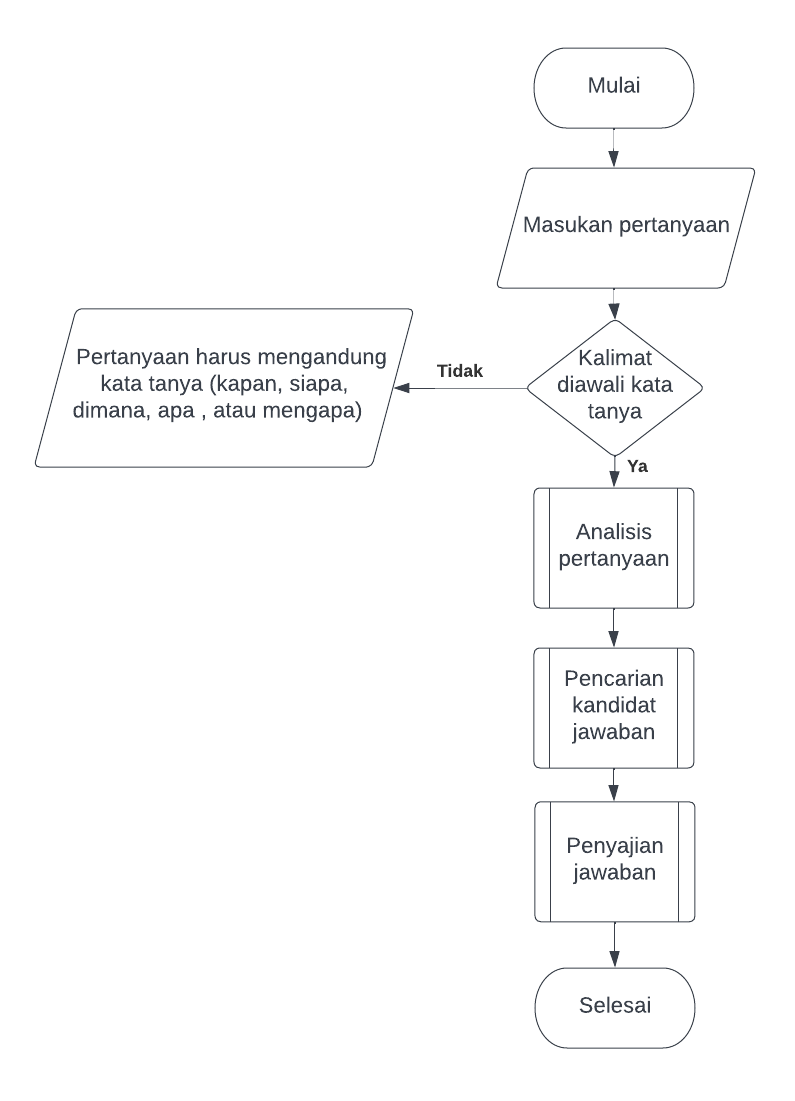

Gambar 3. 9 Alur proses QAS

Berdasarkan diagram alir pada gambar 3.9, cara kerja sistem chatbot yaitu ketika pengguna memberikan input berupa pertanyaan. Input tersebut akan mencocokan pertanyaan yang sudah di training pada model. Setelah kata kunci detimukan, chatbot akan merespon jawaban yang ada. Jika pertanyaan yang di input oleh pengguna tidak cocok, maka chatbot akan merespon dan akan kembali untuk memasukan pertanyaan yang benar. Jika pertanyaan pengguna cocok dengan dataset yang sudah ditraining, maka akan muncul jawaban yang sesuai dengan yang ada di dataset.